**AutoCAD Crack With License Code For PC**

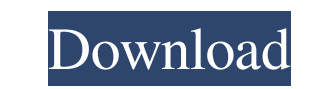

## **AutoCAD Crack Free Registration Code**

In September 2019, AutoCAD LT was released as a free upgrade for existing AutoCAD users. AutoCAD LT is a subset of AutoCAD LT is a subset of AutoCAD intended for use by architects and those with only basic drafting require PC) was a proprietary application running on Windows. In 1997, AutoCAD Release 15.0 was released for the Windows 3.x platform and in 1998, AutoCAD Release 16.0 was released for the Windows NT platform. In April 1999, AutoC introduced a native 64-bit version of AutoCAD for Windows 2000 (and Windows XP). AutoCAD for Windows XP). AutoCAD for Windows 2000 (and Windows XP) included a new multiprocessor design and built-in 3D rendering capabilitie floating window. In 2006, AutoCAD for Windows XP was released. It was the first release of AutoCAD to support Windows XP with a built-in shell version and is available in 32- and 64-bit versions. In November 2008, AutoCAD featuring a new user interface and an extended drawing window. Released in October 2009, AutoCAD Released 25.0 was the first major release of AutoCAD since 2006, with improved functionality in object manipulation, extensiv front end, middleware, and a back end. The front end takes care of the user interface (UI), the middleware performs many of the operations, and the back end stores the drawing files and provides basic CAD support (for exam

### **AutoCAD Crack Free PC/Windows (Final 2022)**

See also List of CAD Software List of graphic software List of computer-aided design software Comparison of CAD editors for CAE References External links Category: Science software for Windows Category: AutoCAD Crack Mac C Linux Desktop Category:1993 softwareQ: What algorithm should I use to create a larger map for a MMORPG? I am creating a MMORPG? I am creating a MMORPG where I have a town. I have a large map where you can go to find your f of the world of Minecraft. I have some ideas for what I want to create, but I can't figure out how to implement them into a working game. For example, I was thinking of a 10x10 or larger map where each block would be click client side and not through the server so that the client side would have to talk to the server in order for the player to be able to walk to the city and trade. Another idea that I had was to use something similar to Leag spot or go to the destination through the server to be able to move around in the game. I am using XNA as my game engine and C# as my programming language. I have no idea how to create such a large map and no idea how to i short, what algorithm should I use to create such a large map and how can I implement it in a program? A: As long as the server does not move the players to their destination, and provides the only map/look a1d647c40b

## **AutoCAD [Latest]**

Go to File>New>Architecture or right-click on a layer>New>Architecture>New. Select objects and/or surfaces. Place new objects on the layer by clicking on them. When finished, export the drawing in Autocad DXF format suppor file in Autocad. Use the "Export DXF" button or right-click>Export DXF>Export DXF. Export DXF>Export DXF. Export the final drawing as a DWG. See also Autocad Autodesk CAD References External links Category:Computer-aided d this.templateGroupId = templateGroupId; this.templateId = templateId; this.snapshotId = snapshotId = snapshotId; this.viewerUrl = viewerUrl; } if (templateId!= null) { this.templateService.getTemplate(templateId); } if (sn

### **What's New In AutoCAD?**

Create and work with AutoCAD graphics in Web browsers using 3D, 2D and 2.5D interfaces. (video: 3:14 min.) Seamlessly incorporate feedback, including 3D content, into your drawings using the Dynamic Markups panel. (video: be exploded, exploded and solidified or rendered for video game or movie animations. (video: 2:58 min.) Render 2D drawings as 3D graphics in Autodesk Fusion 360 or Autodesk Revit Architecture. (video: 2:59 min.) Render 3D and easily view them together in a Revit scene. (video: 3:18 min.) Prepare drawings for printing with the included Preview & Print functionality, allowing you to check print layouts, printing order and other tasks. (video: creating 2D drawings on the same design. (video: 2:27 min.) Scale, distort and blend models, including 2D and 3D models. (video: 3:28 min.) Add or subtract points, lines, polylines and arcs from your model and update the m command line tools. (video: 2:31 min.) Streamline your design using the simplified command line tools. (video: 1:30 min.) Draw and combine multiple sketch lines with the Line Tool. (video: 2:12 min.) Automatically fill free

# **System Requirements:**

OS: Vista 32bit, Vista 64bit RAM: 2GB HDD: 32GB GPU: Nvidia GTX1050 Download the content: The game is currently set to use the steamworks high visual preset (2016). Please ignore the visual aspect of the game and all of it read them all. Please

Related links: